#### **Slurm Overview**

Moe Jette - SchedMD SC16

- Roles of resource manager and job scheduler
- Slurm description and design goals
- **Slurm architecture and plugins**
- Slurm configuration files and commands
- **Accounting**

- Roles of resource manager and job scheduler
- Slurm description and design goals
- Slurm architecture and plugins
- **Slurm config files and commands**
- **Accounting**

# Role of a Resource Manager

- The "glue" for a parallel computer to execute parallel jobs
- It should make a parallel computer as almost easy to use as a PC

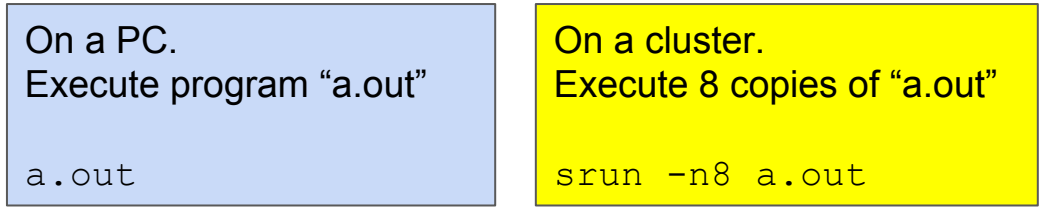

MPI would typically be used to manage communications within the parallel program

# Roles of a Resource Manager

#### • Allocate resources within a cluster

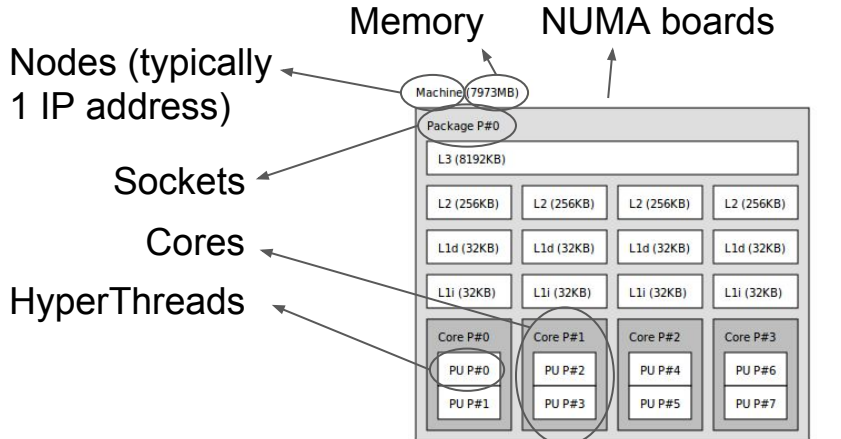

Interconnect/Switch resources

Licenses

Generic Resources (e.g. GPUs)

• Launch and otherwise manage jobs

Copyright 2016 SchedMD LLC http://www.schedmd.com

Can require extensive knowledge about the hardware and system software (e.g. to alter network routing or manage switch window)

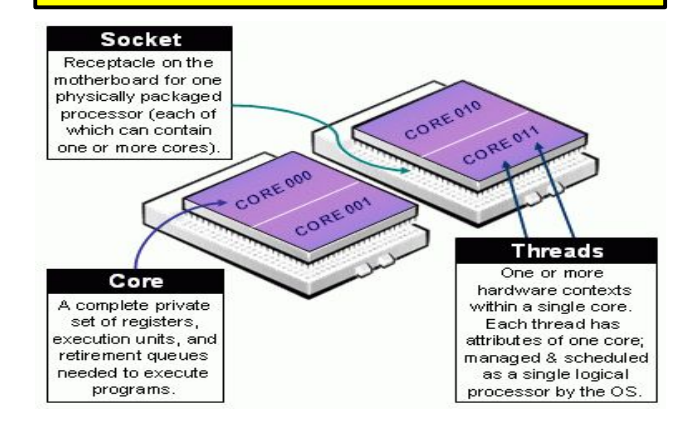

# Role of a Job Scheduler

- When there is more work than resources, the job scheduler manages queue(s) of work
	- Supports complex scheduling algorithms
		- Optimized for network topology, fair-share scheduling, advanced reservations, preemption, gang scheduling (time-slicing jobs), backfill scheduling, etc.
		- Job can be prioritized using highly configurable parameters such as job age, job partition, job size, job QOS, etc.
	- Supports resource limits (by queue, user, group, etc.)

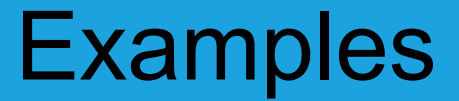

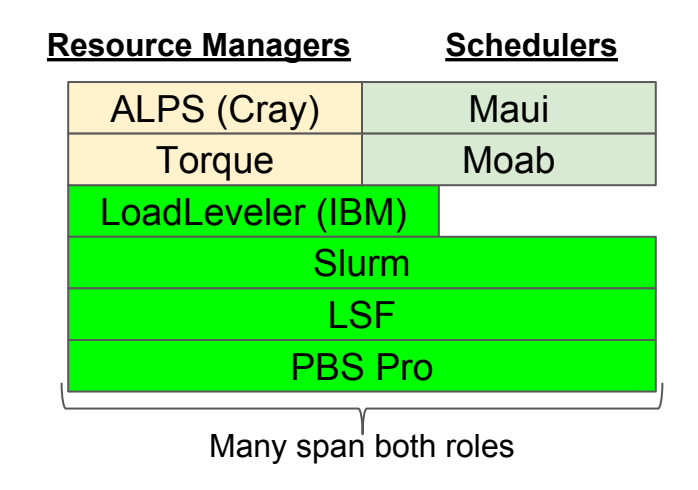

Slurm started as a resource manager (the "rm" in Slurm) and added scheduling logic later

- Roles of resource manager and job scheduler
- Slurm description and design goals
- Slurm architecture and plugins
- **Slurm config files and commands**
- **Accounting**

# What is Slurm?

- Historically Slurm was an acronym standing for
	- **S**imple Linux Utility for Resource Management
- Development started in 2002 at Lawrence Livermore National Laboratory as a resource manager for Linux clusters
- Sophisticated scheduling plugins added in 2008
- About 500,000 lines of C code today (plus test suite and doc)
- Used on many of the world's largest computers
- Active global development community

# Slurm Design Goals

- Highly scalable (managing 3.1 million core Tianhe-2, tested to much larger systems using emulation)
- Open source (GPL version 2, available on Github)
- System administrator friendly
- **Secure**
- Fault-tolerant (no single point of failure)
- **Portable**

# Slurm Portability

- Autoconf configuration engine adapts to environment
- Provides scheduling framework with general-purpose plugin mechanism. System administrator can extensively customize installation using a building- block approach
- Various system-specific plugins available and more under development (e.g. *select/bluegene*, *select/cray*)
- Huge range of use cases:
	- Intel's "cluster on a chip": Simple resource manager
	- Sophisticated workload management at HPC sites

- Roles of resource manager and job scheduler
- Slurm description and design goals
- **Slurm architecture and plugins**
- **Slurm config files and commands**
- **Accounting**

#### Cluster Architecture

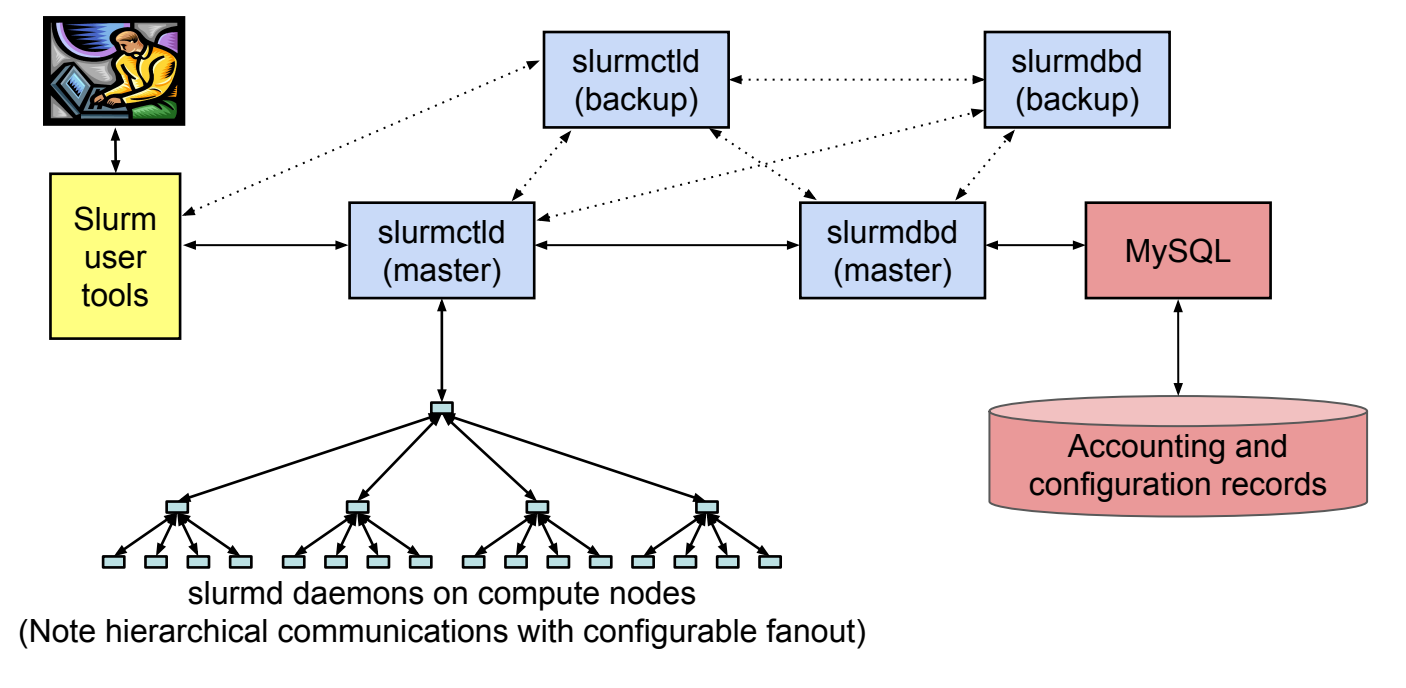

# Typical Enterprise Architecture

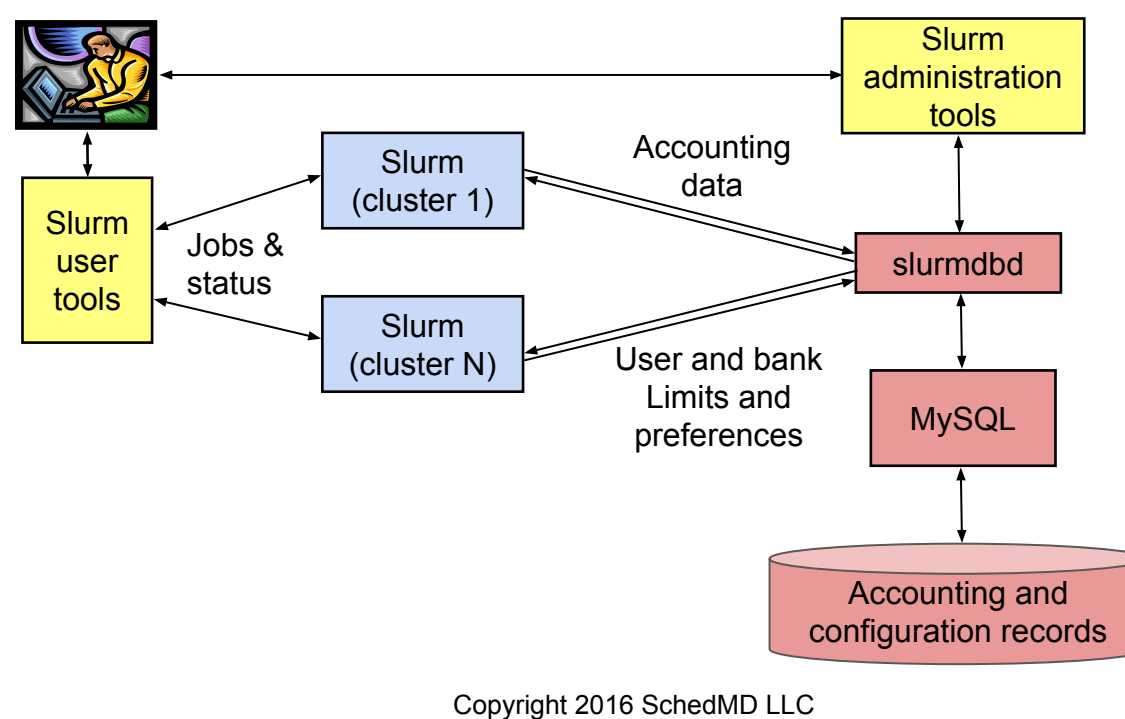

http://www.schedmd.com

![](_page_14_Picture_0.jpeg)

#### **slurmctId** – Central controller (typically one per cluster)

- **○** Monitors state of resources
- **○** Manages job queues
- **○** Allocates resources

#### **slurmdbd** – Database daemon (typically one per enterprise)

- **○** Collects accounting information
- **○** Uploads configuration information (limits, fair-share, etc.) to slurmctld

![](_page_15_Picture_0.jpeg)

- **slurmd** Compute node daemon (typically one per compute node)
	- **○** Launches and manages slurmstepd (see below)
	- **○** Small and very light-weight
	- **○** Quiescent after launch except for optional accounting
	- **○** Supports hierarchical communications with configurable fanout
- **● slurmstepd** Job step shepherd
	- **○** Launched for batch job and each job step
	- **○** Launches user application tasks
	- Copyright 2016 SchedMD LLC **○** Manages application I/O, signals, etc.

http://www.schedmd.com

# **Plugins**

- Dynamically linked objects loaded at run time based upon configuration file and/or user options
- 100+ plugins of 26 different varieties currently available
	- Network topology: 3D torus, tree, etc
	- MPI: OpenMPI, MPICH1, MVAPICH, MPICH2, etc
	- External sensors: Temperature, power consumption, etc.

![](_page_16_Picture_95.jpeg)

# Plugin Design

- Plugins typically loaded when the daemon or command starts and persist indefinitely
- Provide a level of indirection to a configurable underlying function

![](_page_17_Figure_3.jpeg)

# Plugin Development

- APIs are all documented for custom development (e.g. GreenSpot for optimized use of green energy sources)
- Most plugins have several examples available
- Some plugins have a LUA script interface

# Job Submit Plugin

- Call for each job submission or modification
- Can be used to set default values or enforce limits using functionality outside of Slurm proper

Two functions need to be supplied:

int job\_submit(struct job\_descriptor \*job\_desc, uint32\_t submit\_uid); int job\_modify(struct job\_descriptor \*job\_desc, struct job\_record \*job\_ptr);

- Roles of resource manager and job scheduler
- Slurm description and design goals
- Slurm architecture and plugins
- Slurm config files and commands
- **Accounting**

# Slurm Configuration

#### **slurm.conf**

# Example slurm.conf # (in doc/html) to bu # for your environmen # slurm.conf file gen # See the slurm.conf ClusterName=pc ControlMachine=pc #ControlAddr= #BackupController=

- General conf
- **Plugin activation**
- **Sched params**
- Node definition
- Partition conf

#### **slurmdbd.conf** Example slurmdbd.co # See the slurmdbd.co # Archive info #ArchiveJobs=yes #ArchiveDir="/tmp" #ArchiveSteps=yes #ArchiveScript= #JobPurge=12 #StepPurge=1 # Authentication info

- **Describes** slurmdbd
- Archive/Purge parameters
- Storage options

# Slurm Configuration

![](_page_22_Figure_1.jpeg)

• Others: burst buffer.conf, acct gather.conf, knl.conf, etc.

# Commands Overview

![](_page_23_Figure_1.jpeg)

# Commands Overview

sacct sacctmgr sshare sreport

Accounting data view/modify FairShare info Report generation

sattach sbcast strigger

I/O attach to jobs, file transmission to nodes, events triggering

sview smap **Graphical** interfaces

- --help, --usage
- man pages
- APIs make new tools development easier

- Roles of resource manager and job scheduler
- Slurm description and design goals
- Slurm architecture and plugins
- **Slurm config files and commands**
- **Accounting**

# Database Use

- Accounting information written to a database plus
	- Information pushed out live to scheduler daemons
	- Quality of Service (QOS) definitions
	- Fair-share resource allocations
	- $\circ$  Many limits (max job count, max job size, etc)
	- Based upon hierarchical accounts
		- Limits by user AND by accounts

*"All I can say is wow – this is the most flexible, useful scheduling tool I've ever run across.*" Adam Todorski, Rensselaer Polytechnic Institute

#### Hierarchichal Account Example

![](_page_27_Figure_1.jpeg)

# Hierarchical Accounts

- All users are not created equal
	- Different shares of resources
	- Different measures of being over- or under-served
	- Different limits
- There are many limits available
	- Per Job limits (e.g. MaxNodes)
	- Aggregate limits by user, account or QOS (e.g. GrpJobs)
	- A single user may have different shares and limits in different accounts, QOS or partitions

# **Summary**

- Brief overview to have a small mental picture of what is Slurm
- Many more features
	- Job dependencies
	- Fine-grained task layout
	- Wrappers for others WLM commands
	- Burst Buffers, TRES, KNL support, etc.
- Documentation [https://slurm.schedmd.com](http://www.schedmd.com)
- Github<https://github.com/SchedMD/slurm>